#### Melhores momentos

# AULA 17

### Problema da SPT

Problema: Dado um vértice s de um digrafo com custos (possivelmente negativos) nos arcos, encontrar uma SPT com raiz s

Entra:

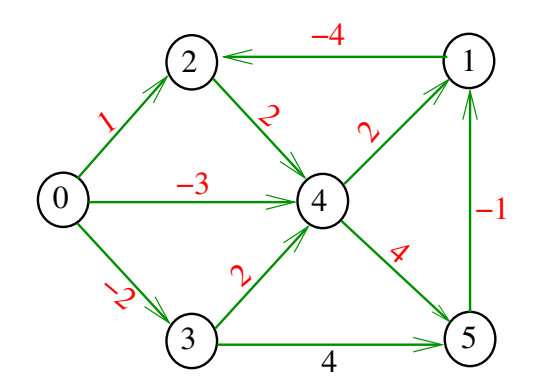

### Problema da SPT

Problema: Dado um vértice s de um digrafo com custos (possivelmente negativos) nos arcos, encontrar uma SPT com raiz s

Sai:

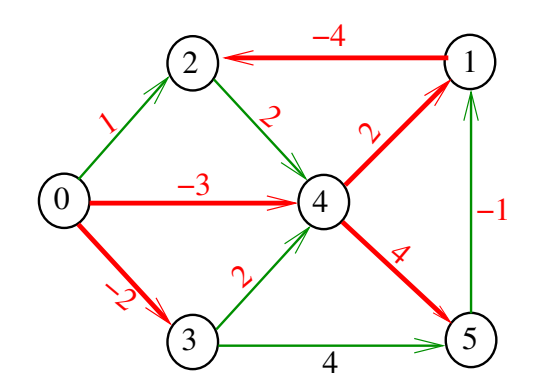

#### Fato

O algoritmo de Dijkstra não funciona para digrafos com custos negativos, mesmo que o digrafo seja acíclico.

 $2990$ 

# Ciclos negativos

Se o digrafo possui um ciclo (de custo) negativo alcançavel a patir de s, então não existe caminho mínimo de s a alguns vértices

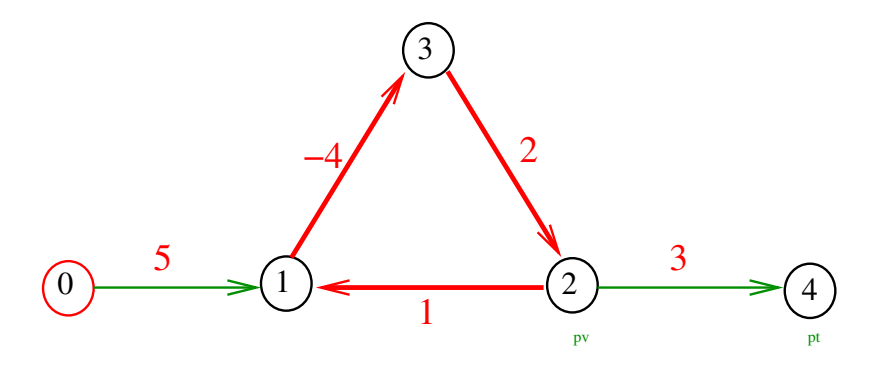

Se o digrafo não possui ciclos negativos é possível encontrar caminhos mínimos.K ロ X イ団 X X を X X を X → を

 $290$ 

## Complexidade computacional

O problema do caminho **simples** de custo mínimo é NP-difícil.

 $NP$ -difícil = **não se conhece** algoritmo de consumo de 'tempo polinomial'

Em outras palavras: ninguém conhece um algoritmo eficiente para o problema ...

 $2990$ 

Se alguém conhece, não contou para ninguém . . .

Programação dinâmica

 $\text{custo}[k][w] =$  menor custo de um caminho de  $s$  a w com  $\leq k$  arcos.

# Recorrência  $\text{custo}[0][s] = 0$ custo $[0][w] =$  INFINITO,  $w \neq s$  $\text{custo}[k][w] = \min\{\text{custo}[k-1][w],\}$  $min\{custo[k-1][v] + G - 2adj[v][w]\}\$

Se o digrafo não tem ciclo negativo acessível a partir de s, então custo $[V-1][w]$  é o menor custo de um caminho de s a w

# Exemplo

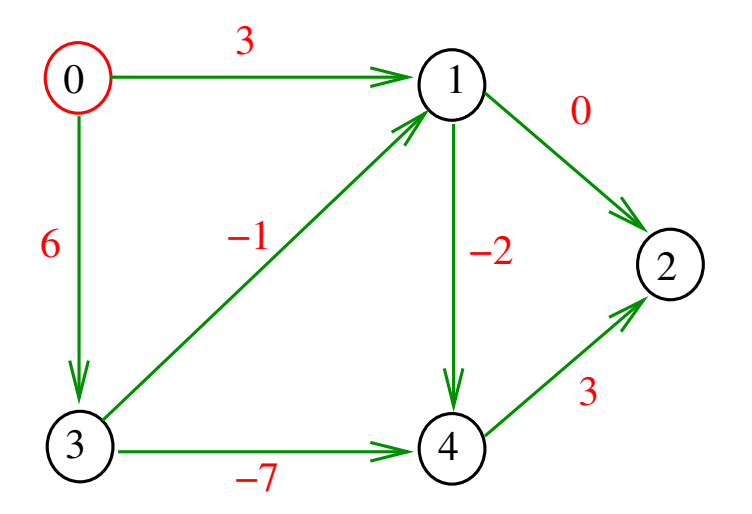

メロト メタト メミト メミト 重

# Exemplo

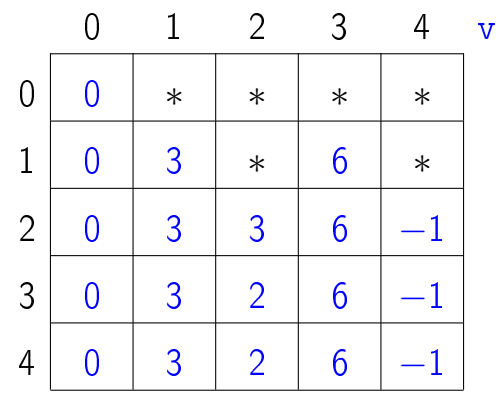

k

# Exemplo

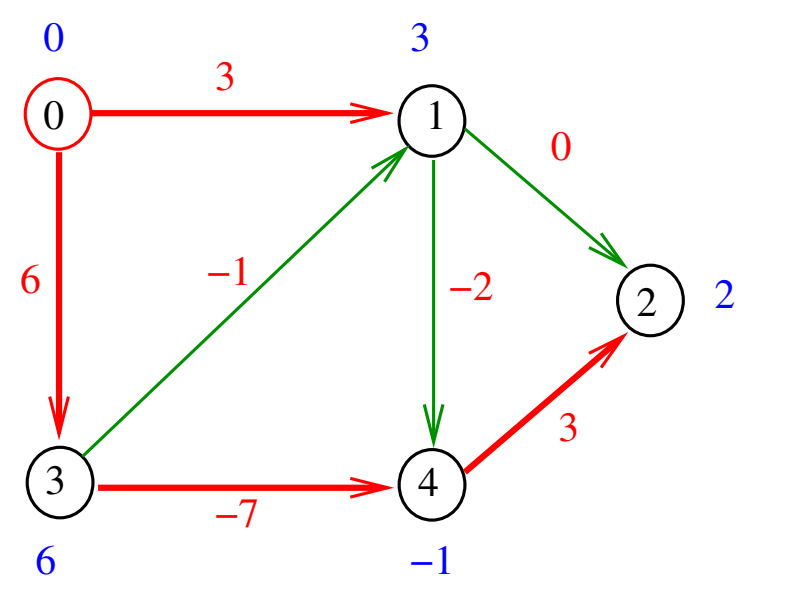

void bellman\_ford1(Digraph G, Vertex s){ 1 Vertex v, w; double d; 2 for  $(v=0; v < G->V; v++)$  $3 \text{ custo}[0][v] = \text{INFINITE};$ 4  $\text{custo}[0][s] = 0$ ; 5 for  $(k=1; k < G->V; k++)$ 6 **for**  $(w=0; w < G->V; w++)$ 7 custo[k][w] = custo[k-1][w]; 8 **for**  $(v=0; v < G->V; v++)$ 9  $d=custo[k-1][v]+G-2adj[v][w];$ 10 if  $(custo[k][w] > d)$ 11 custo $[k][w] = d$ ; }<br>} } }

K ロ > K @ > K 할 > K 할 > 1 할 | X 9 Q @

#### Consumo de tempo

# O consumo de tempo da função bellman\_ford1  $\acute{\text{e}}$   $\text{O}(\text{V}^3)$

K ロ ▶ K @ ▶ K 할 > K 할 > 1 할 > 1 ⊙ Q Q ^

# Ciclos negativos

Se custo $|k||v| \neq$  custo $|k-1||v|$ , então custo $|k||v|$  é o custo de um caminho de s a v com exatamente k arcos.

Se custo $|V, v| \neq$  custo $|V-1, v|$ , então G tem um ciclo negativo alcançável a partir de s.

**KOD KOD KED KED E YORA** 

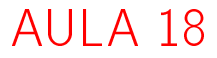

### Mais Bellman-Ford

#### S 21.7

## Tabela da programação dinâmica

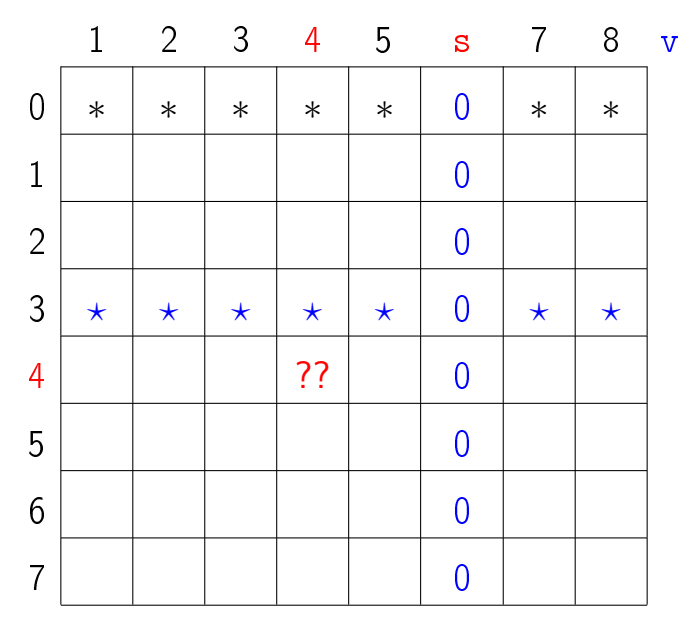

Para implementarmos o algoritmo de Bellman-Ford basta usarmos uma matriz com duas linhas: basta usarmos a linha **atual** para calcularmos a próxima.

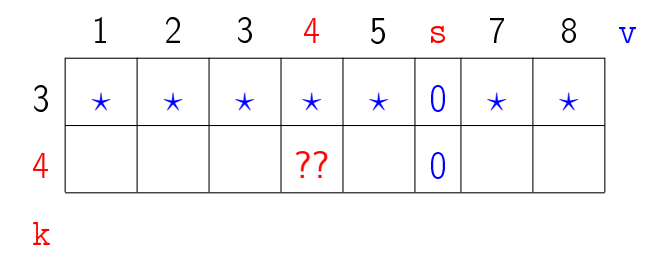

K ロ ▶ K 레 ▶ K 레 ▶ K 레 ≯ K 게 회 게 이 및 사 이 의 O

Na verdade, basta usarmos um **mero vetor**!

void bellman\_ford2(Digraph G, Vertex s){

- 1 Vertex v, w; double d:
- 2 for  $(v=0; v < G->V; v++)$
- $3 \quad \text{cst}[v] = \text{INFINITE};$

}<br>}

}

}

- 4  $\text{cst}[s] = 0$ ;
- 5 for  $(k=1;$   $/*$  A  $*/$  k < G->V; k++)
- 6 **for**  $(w=0; w < G->V; w++)$ 7  $/* \text{cst}[w] = \text{cst}[w]; *$ 8 **for**  $(v=0; v < G > V; v++)$ 9  $d=cst[v]+G-2adj[v][w];$ 10 if  $(\text{cst}[w] > d)$
- 11 cst $|w| = d$ ;

K ロ > K @ > K 할 > K 할 > 1 할 | X 9 Q @

void bellman ford2(Digraph G, Vertex s) $\{$ 1 Vertex v, w; double d; 2 for  $(v=0; v < G->V; v++)$  $3 \quad \text{cst}[v] = \text{INFINITE};$ 4 cst[ $s = 0$ ; 5 for  $(k=1;$   $/*$  A  $*/$  k < G->V; k++) 6 **for**  $(y=0; y < G$ ->V;  $y++$ } 7 **for**  $(w=0; w < G->V; w++)$ 8  $d=cst[v]+G-2adj[v][w];$ 9 if  $(\text{cst}[w] > d)$  $10 \quad \text{cst}[w] = d;$ }<br>} }

KEL KARIK KEL KEL KARIK

}

#### Relação invariante

Em  $/* A */$  na linha vale que  $\text{cst}[v] \leq \text{cust}[k-1][v] = o$  menor custo de um caminho de s a v com até k-1 arcos

#### Consumo de tempo

# O consumo de tempo da função bellman\_ford2  $\acute{\text{e}}$   $\text{O}(\text{V}^3)$

K ロ > K @ > K 할 > K 할 > → 할 → ⊙ Q Q\*

### Bellman-Ford

void bellman\_ford3(Digraph G, Vertex s){ 1 Vertex v, w; 2 link p; 3 for  $(v=0; v < G->V; v++)$  $4 \quad \text{cst}[v] = \text{INFINITE};$ 5 parnt $[v] = -1$ ; }<br>} 6  $\text{cst}[s] = 0$ ;

KEL KARIK KEL KEL KARIK

## Bellman-Ford

7 for (k=1; k < G->V; k++)  
\n8  
\n6  
\n6  
\n7  
\n6  
\n7  
\n6  
\n7  
\n8  
\n6  
\n6  
\n7  
\n8  
\n9  
\n
$$
p = G->dj[v];
$$
  
\n10  
\n $p = G->adj[v];$   
\n11  
\n $w = p->w;$   
\n12  
\n $i f(cst[w] > cst[v] + p->cst)$   
\n13  
\n $cst[w] = cst[v] + p->cst;$   
\n14  
\n $p = p->next;$   
\n15  
\n $p = p->next;$ 

#### Consumo de tempo

# O consumo de tempo da função bellman\_ford3  $\acute{\text{e}}$   $\text{O}(V\text{A})$ .

K ロ > K @ > K 할 > K 할 > → 할 → ⊙ Q Q\*

### FIFO Bellman-Ford

#### S 21.7

K ロ X K (P) X (E) X (E) X (E) X (P) X (P)

### FIFO-Bellman-Ford

#### O algoritmo de Bellman e Ford pode ser divido em passos

um passo para cada valor de  $k (=0,1,2,...)$ .

K ロ ▶ K 레 ▶ K 레 ▶ K 레 ≯ K 게 회 게 이 및 사 이 의 O

# FIFO-Bellman-Ford

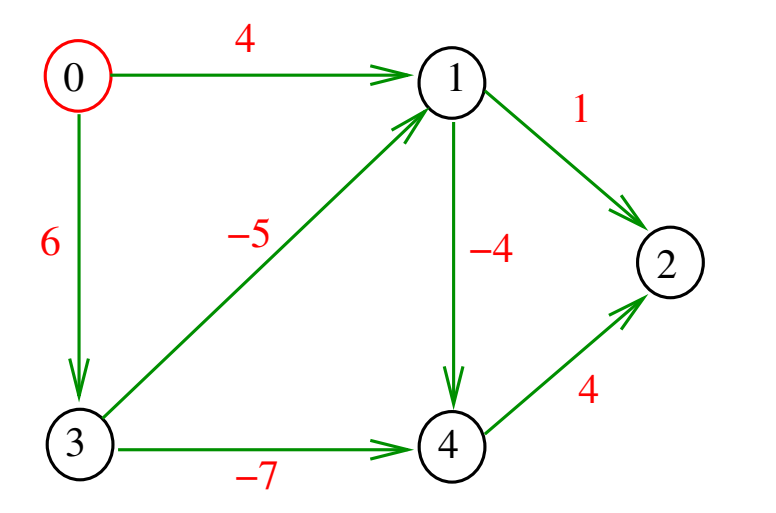

メロメ メ都 メメ きょうくぼん È 

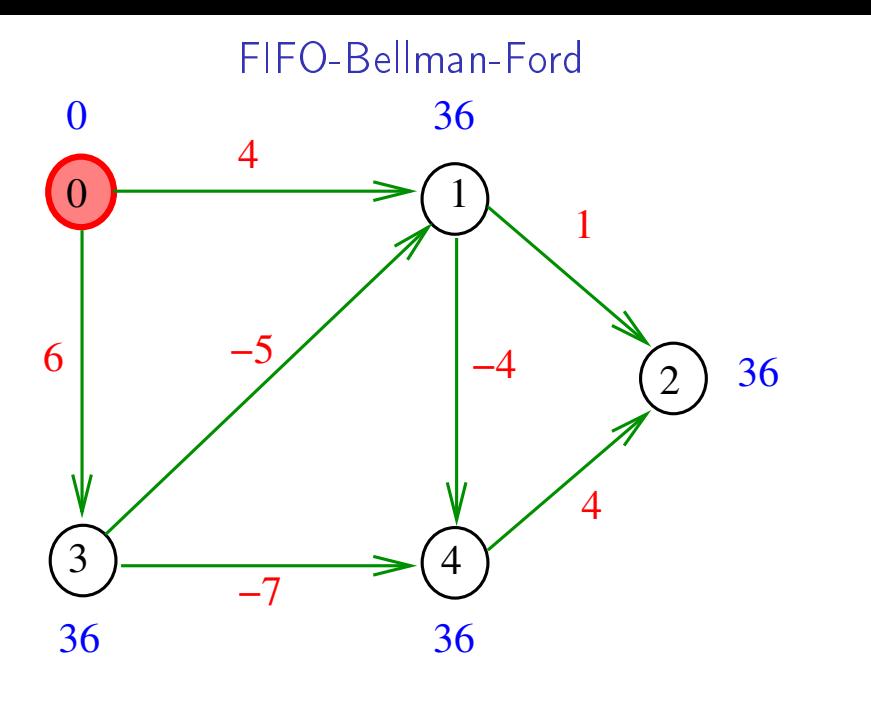

Fim do passo  $k=0$ 

メロト メタト メモト メモトー 重 

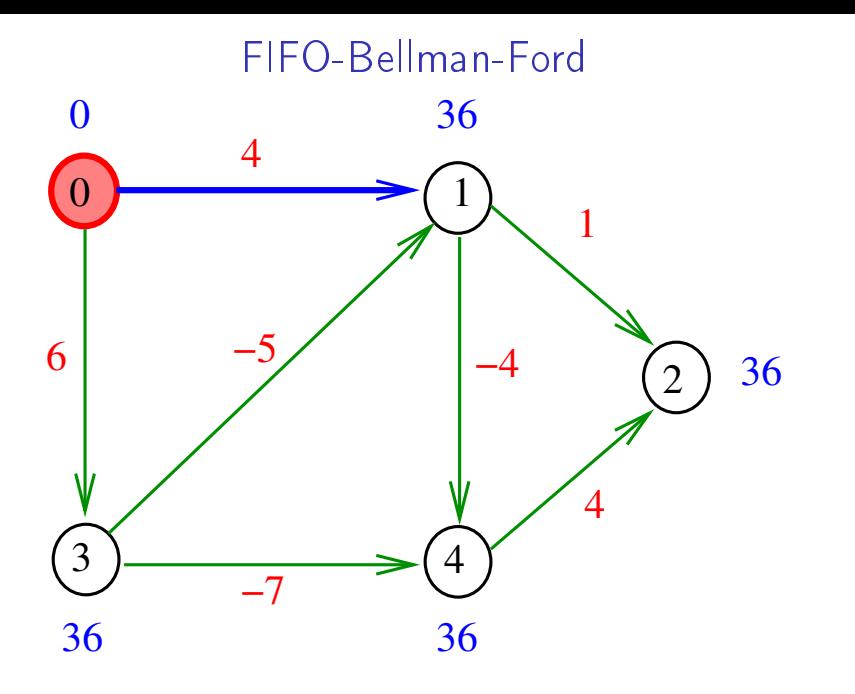

イロト イ部 トイをトイをトー 重 

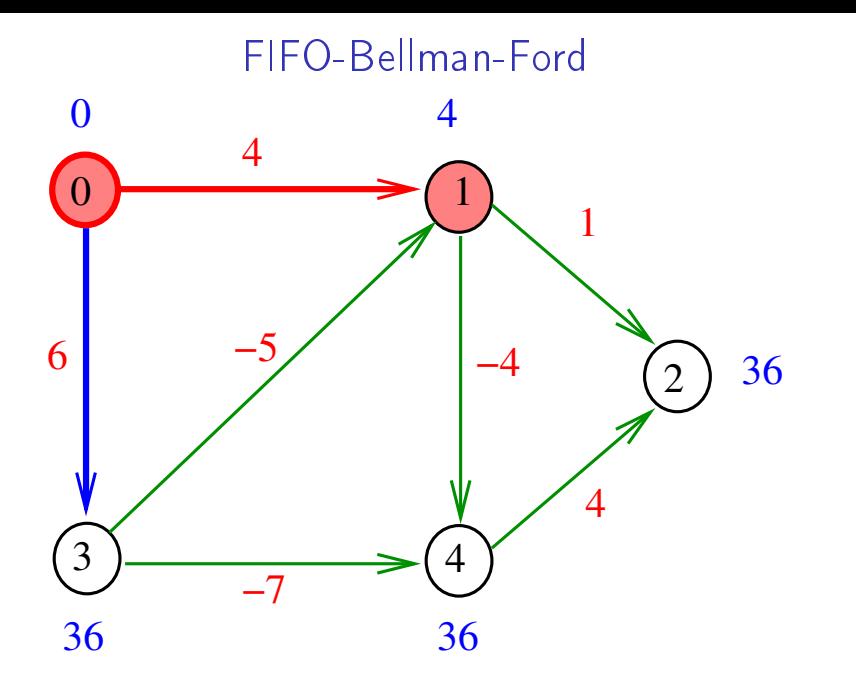

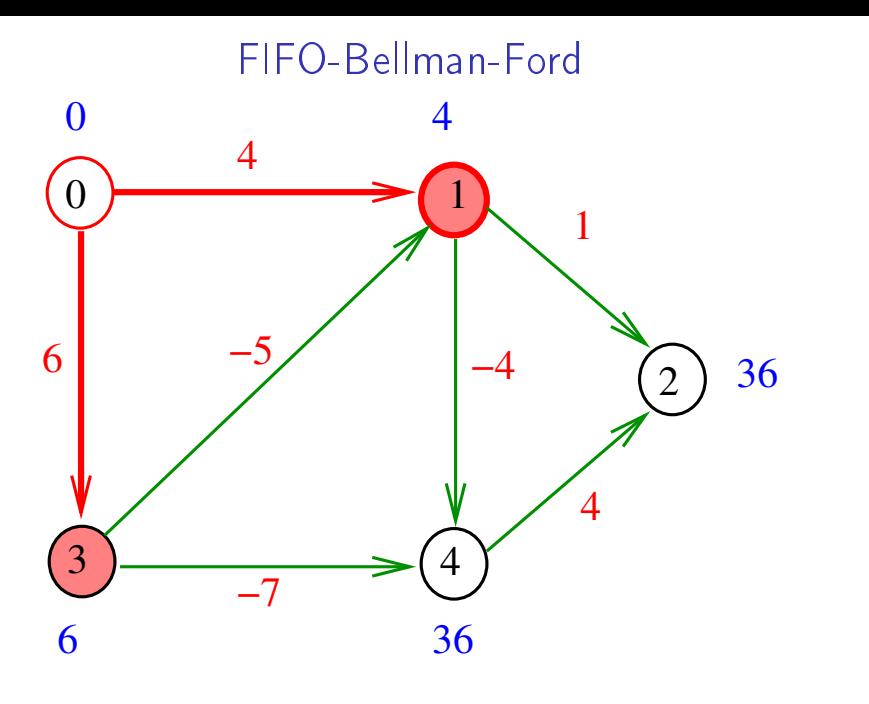

Fim do passo  $k=1$ 

メロト メタト メモト メモトー 重 

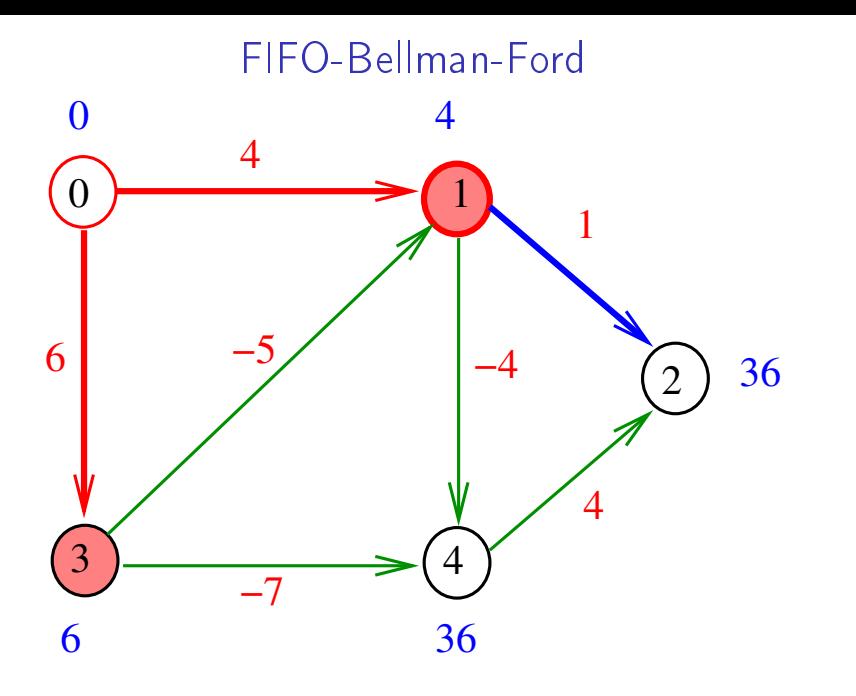

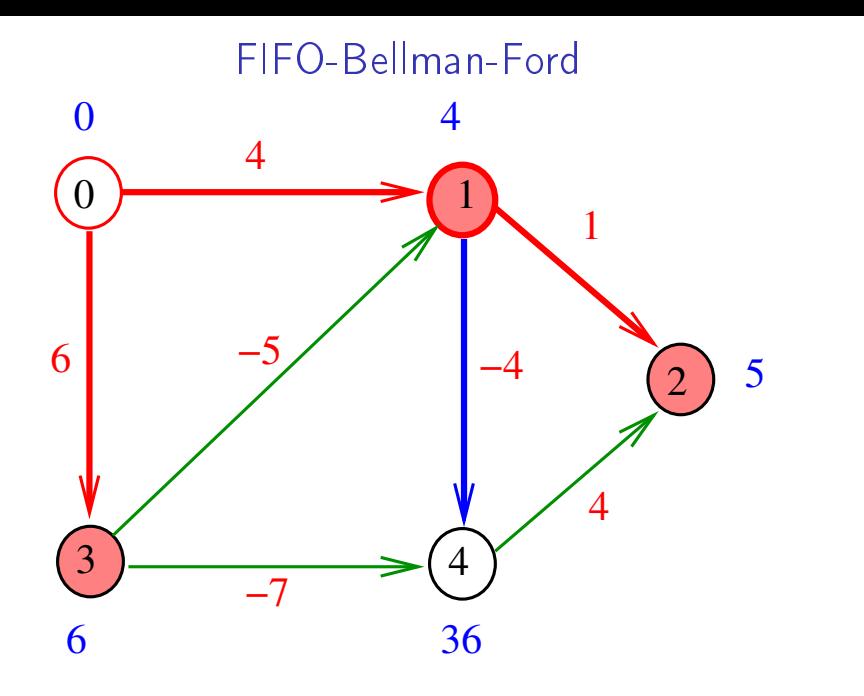

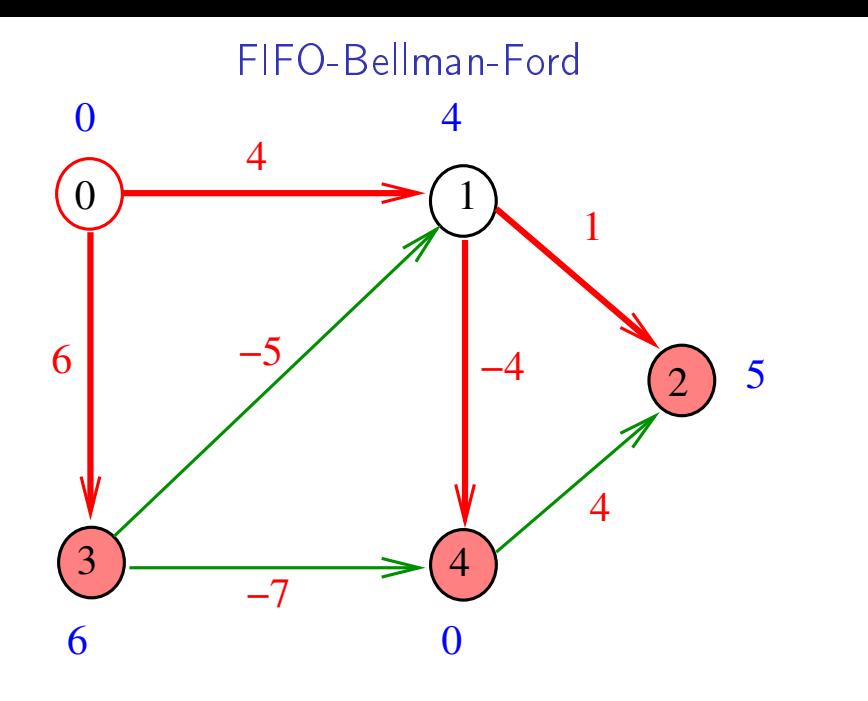

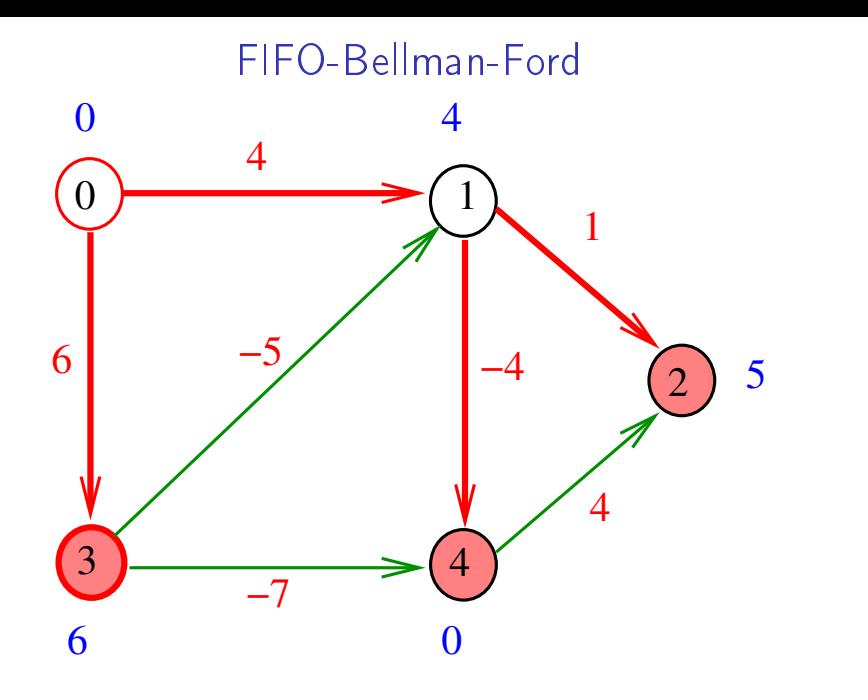

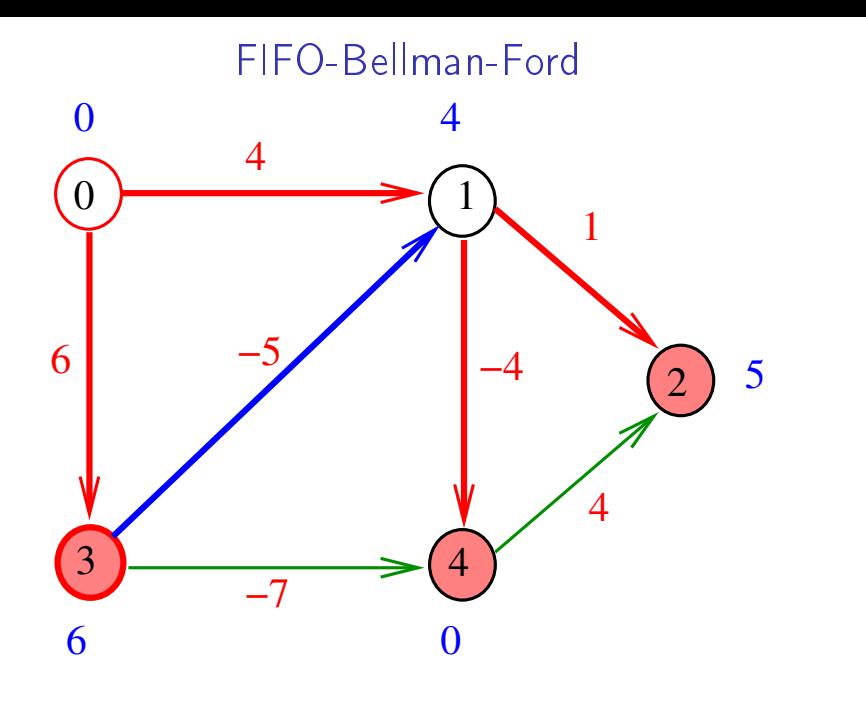

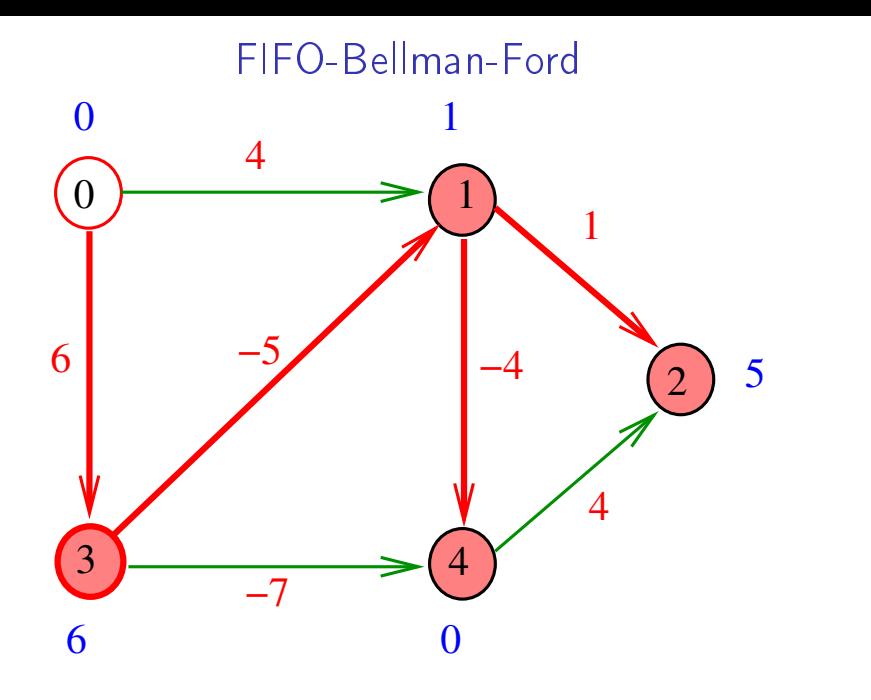

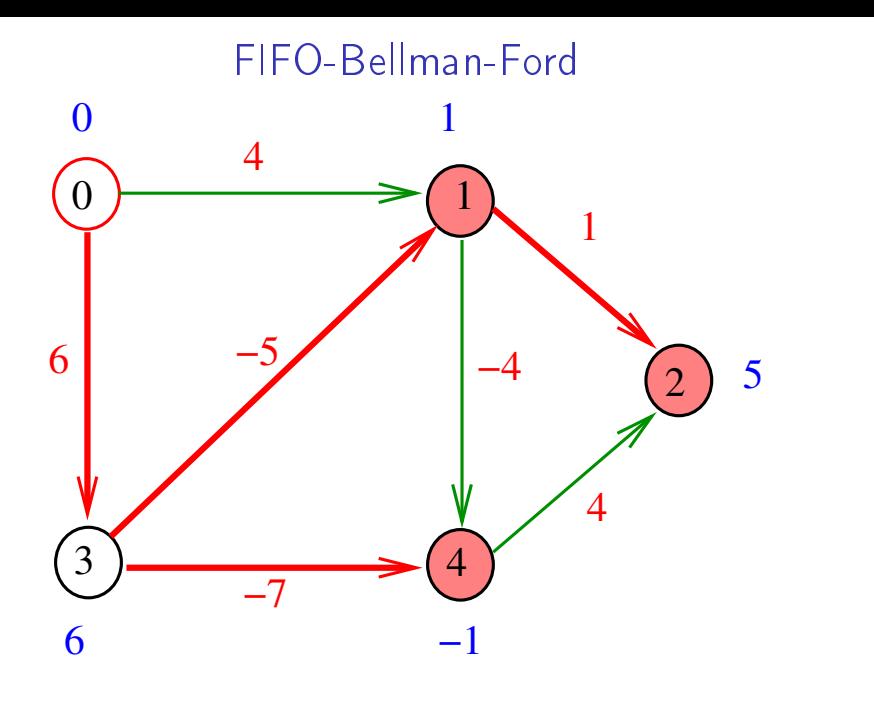

Fim do passo  $k=2$ 

メロト メタト メモト メモトー 重 

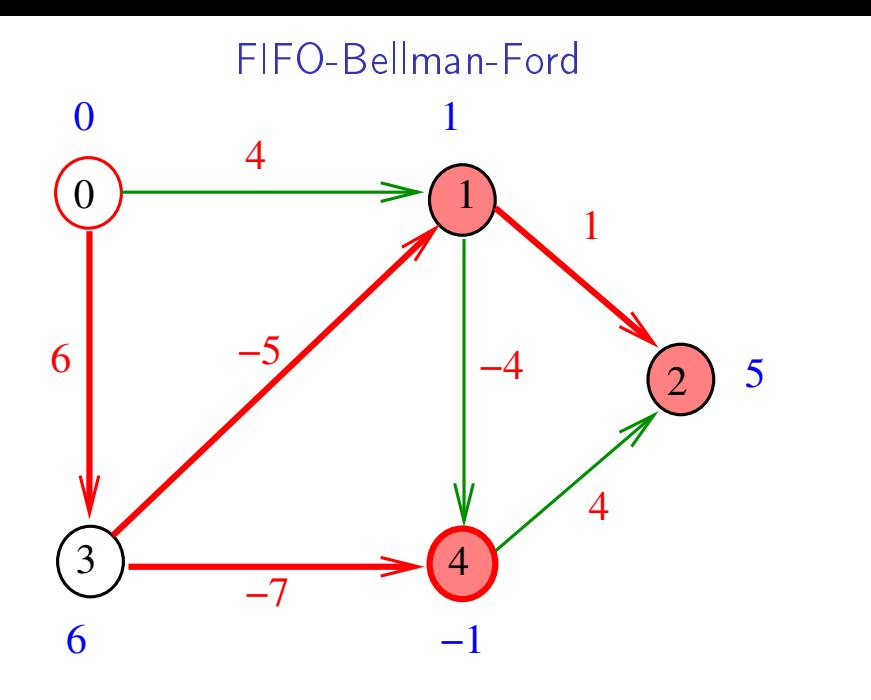

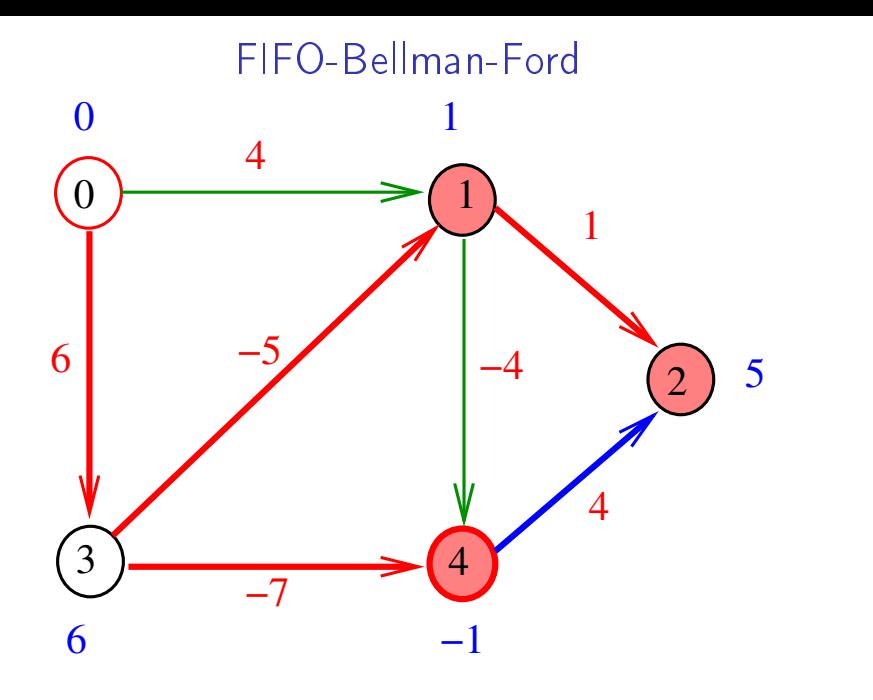

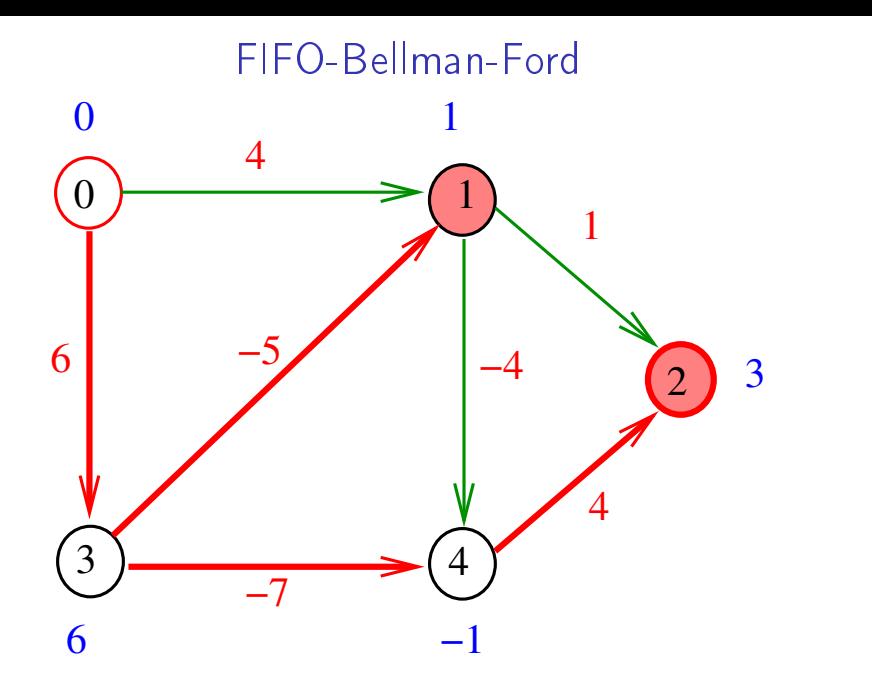

メロメ メ都 メメ きょうくぼん È 

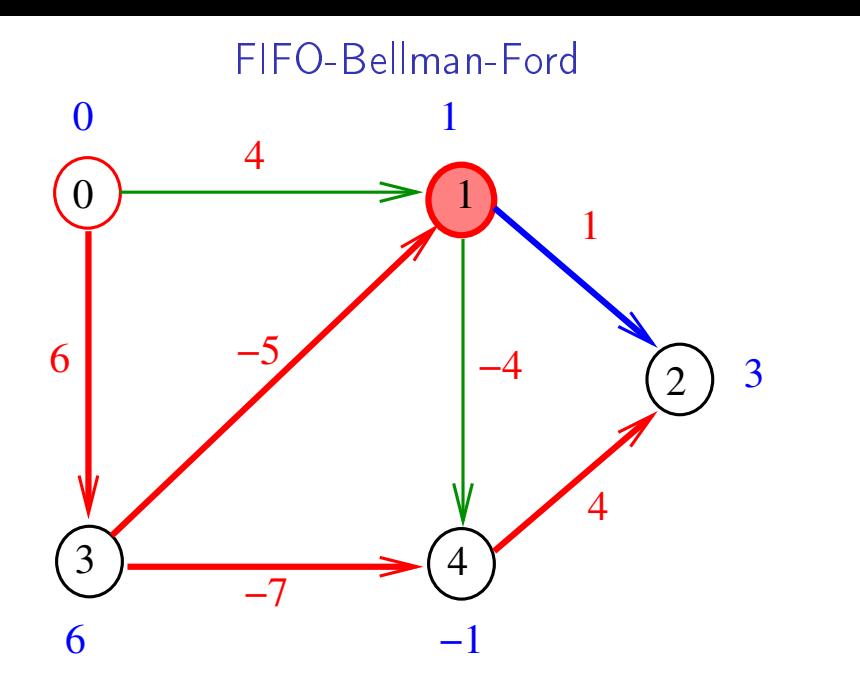

メロメ メ都 メメ きょうくぼん È 

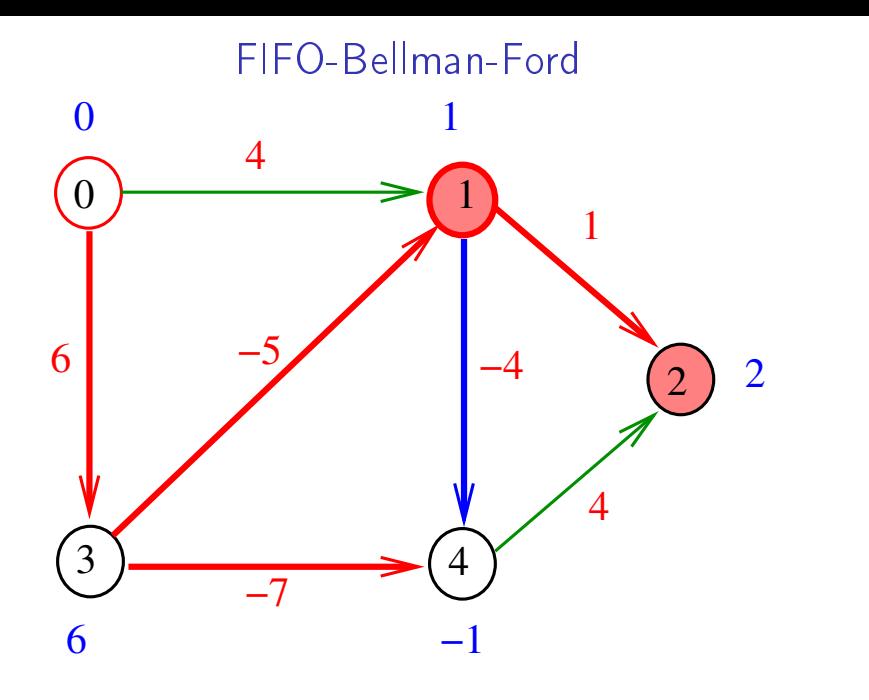

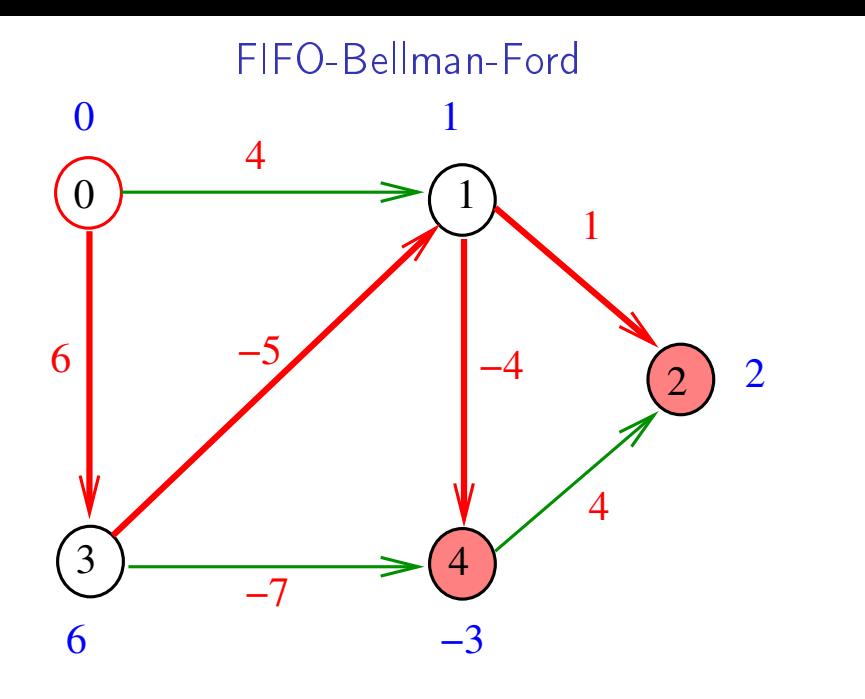

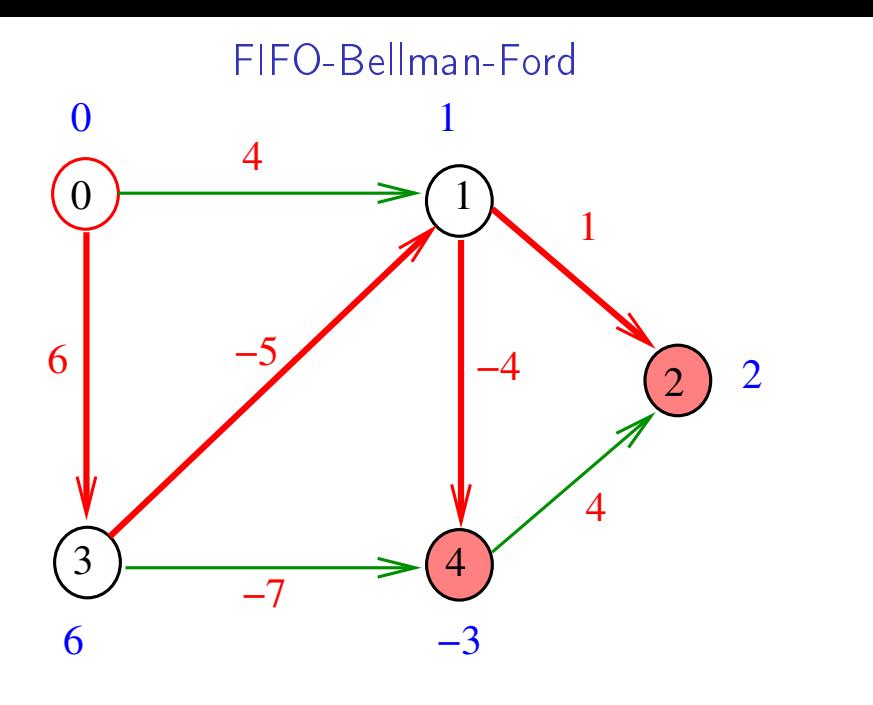

Fim do passo  $k=3$ 

メロト メタト メミト メミトー 重 

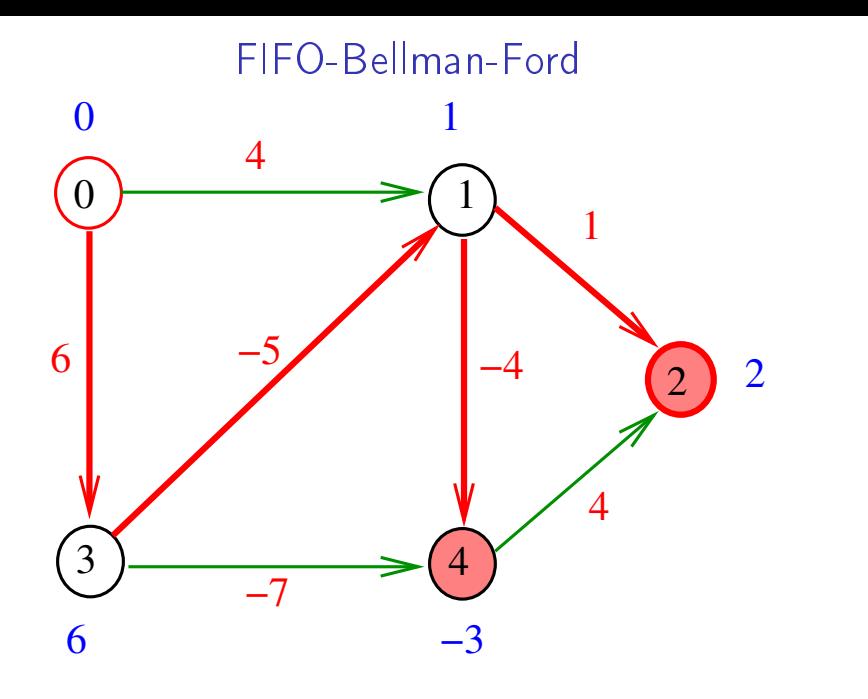

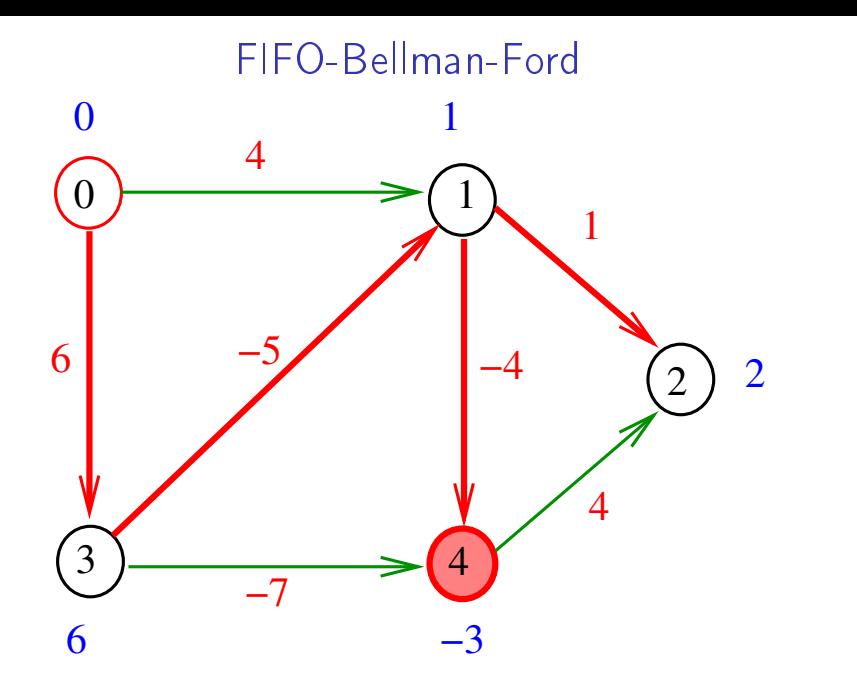

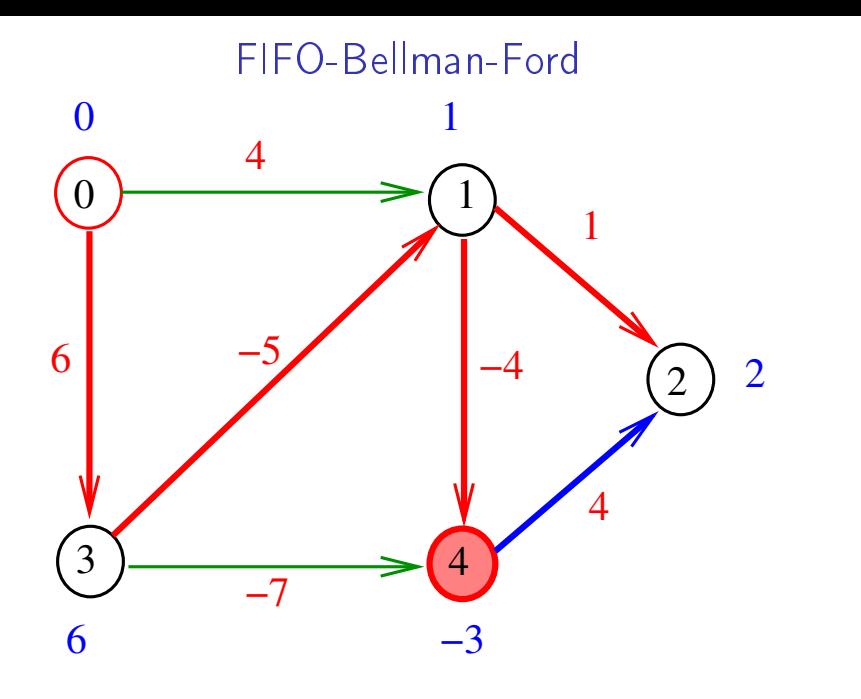

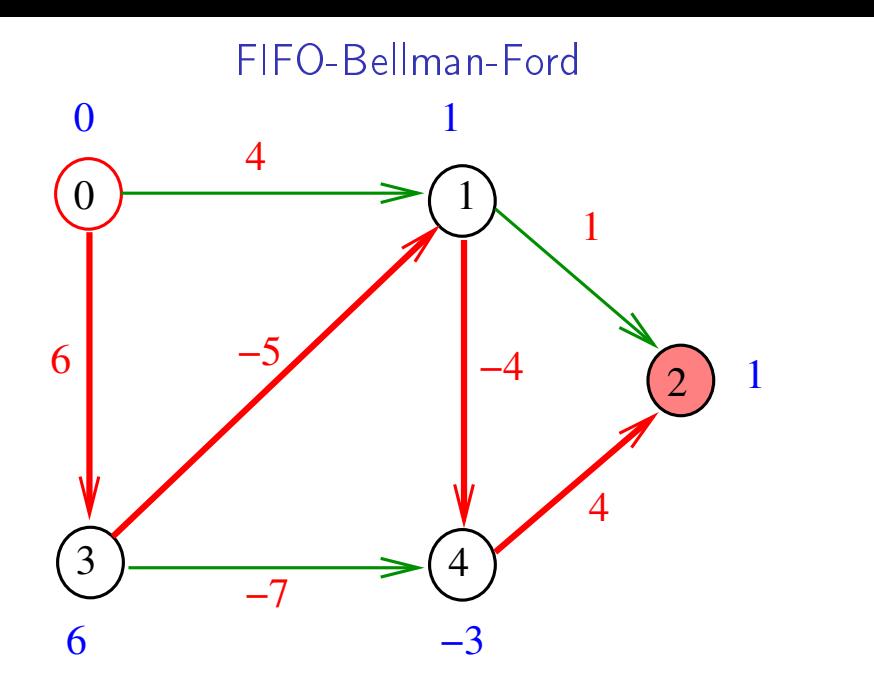

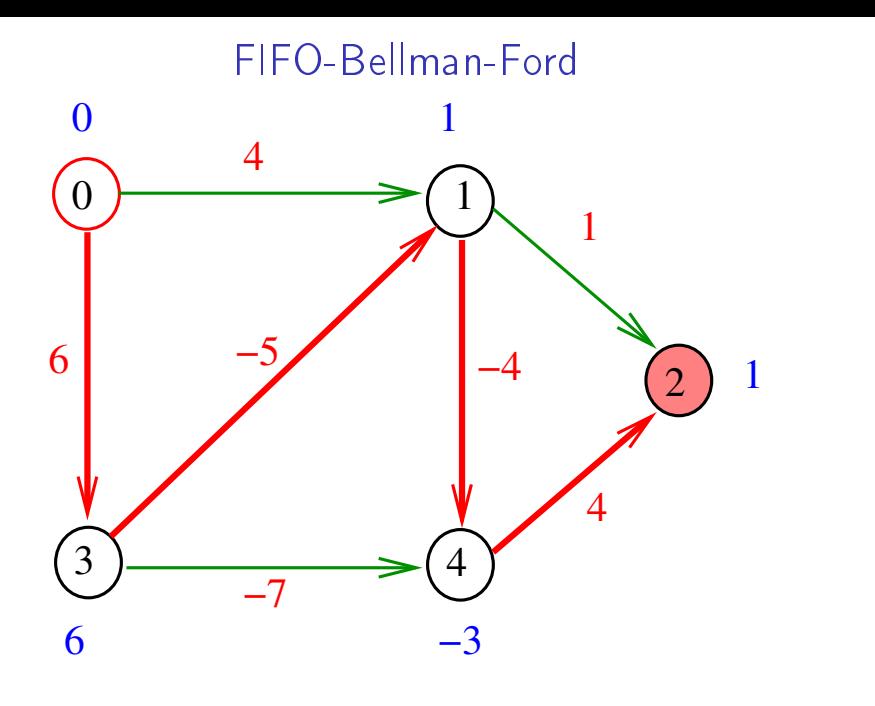

Fim do passo  $k=4$ 

メロト メタト メミト メミトー 重 

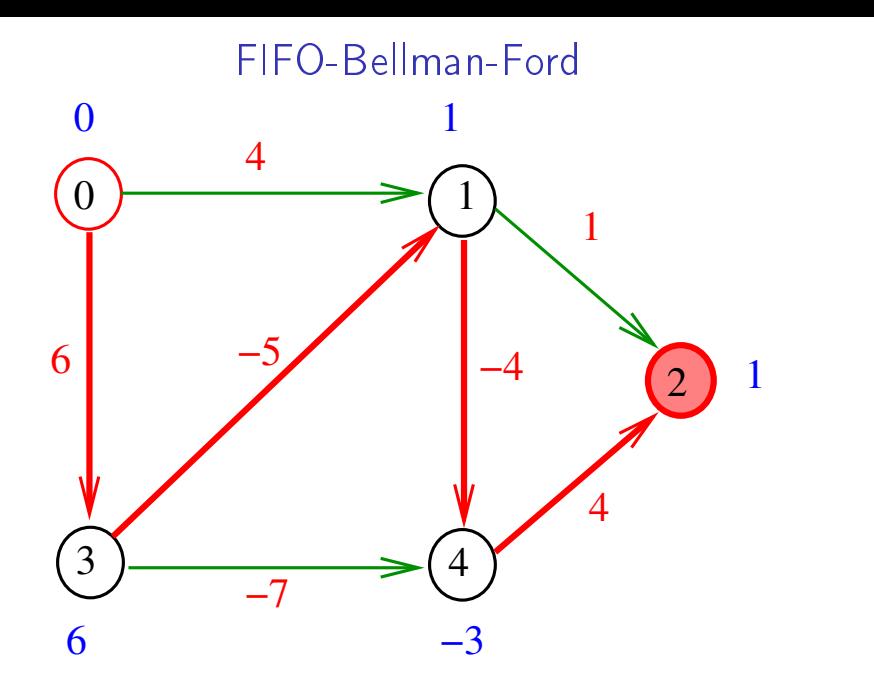

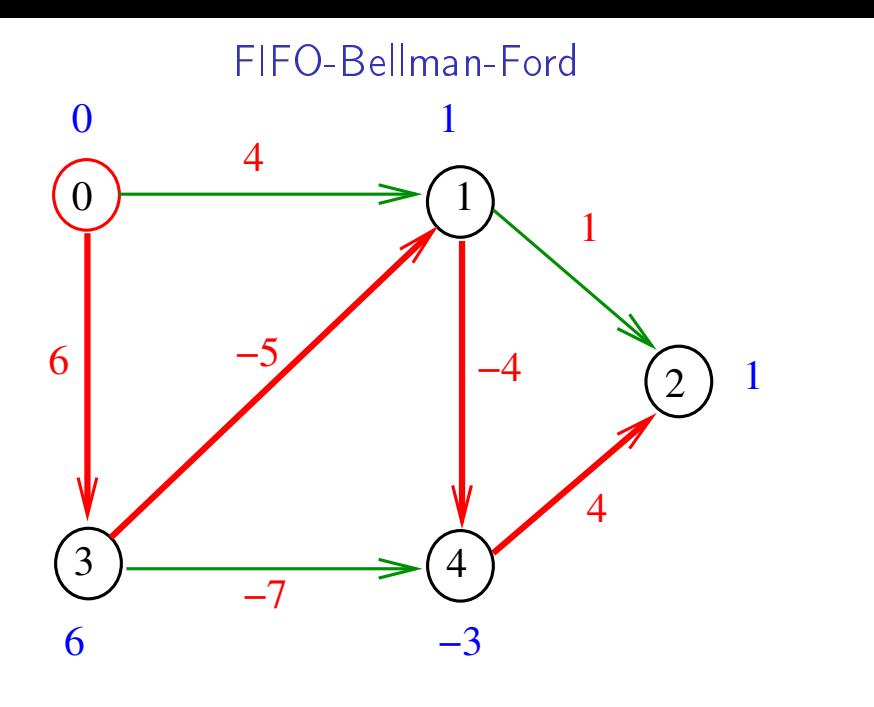

Fim do passo  $k=5$ 

メロト メタト メミト メミトー 重 

#### bellman-ford

Recebe digrafo G com custos (possivelmente negativos) nos arcos e um vértice s

Se o digrafo não tem ciclo negativo alcançável a partir de s, calcula uma arborescência de caminhos mínimos com raiz s.

A arborescência é armazenada no vetor parnt As distâncias em relação a s são armazenadas no vetor cst

#### bellman-ford

A implementação utiliza uma fila.

Supomos que em cada instante haja no máximo uma cópia de cada vértice na fila:

um vértice deve ser inserido na fila apenas se já não estiver na fila.

 $\#$ define SENTINELA G->V #define maxV  $10000$ ; double cst[maxV]; Vertex parnt[maxV]; void bellman-ford(Digraph G, Vertex s)

**KORKAR KERKER EL VOLO** 

#### bellman-ford

```
void bellman-ford(Digraph G, Vertex s)
{
1 Vertex v, w; link p; int k=0;
2 for (v = 0; v < G - V; v++) {
3 \quad \text{cst}[v] = \text{maxCST}4   \text{part}[v] = -1;}
5 QUEUEinit(G->V);
6 \quad \text{cst[s]} = 0;
7 parnt[s] = s;8 QUEUEput(s); QUEUEput(SENTINELA);
```
KEL KARIK KEL KEL KARIK

```
9 while (!QUEUEempty()) {
10 \qquad \quad v = \text{QUEUEget}();11 if (v == SENTINELA) {
12 if (k++ == G->V) return;
13 QUEUEput(SENTINELA);
      } else
14 for(p=G->adj[v];p!=NULL;p=p->next)15 if(cst[w=p->w]>cst[v]+p->cst)16 cst[w]=cst[v]+p->cst;
17 parnt[w] = v;18 QUEUEput(w);
         }
   }
}
```
KEL KARIK KEL KEL KARIK

#### Relação invariante

No início de cada iteração do while da linha 9 vale que

 $\text{cst}[v] \leq \text{cust}[\kappa][v] = \text{o}$  menor custo de um caminho de s a v com  $\leq$  k arcos

Ciclos negativos

11 if  $(v ==$  SENTINELA) { 12 if  $(k++ == G->V)$  { 12 **if** (!QUEUEempty()) { 12  $/*$  tem ciclo negativo  $*/$ 12 } 12 return; }<br>} 13 QUEUEput(SENTINELA); }

O **ciclo negativo** pode ser encontrado no digrafo representado por parnt

# Consumo de tempo

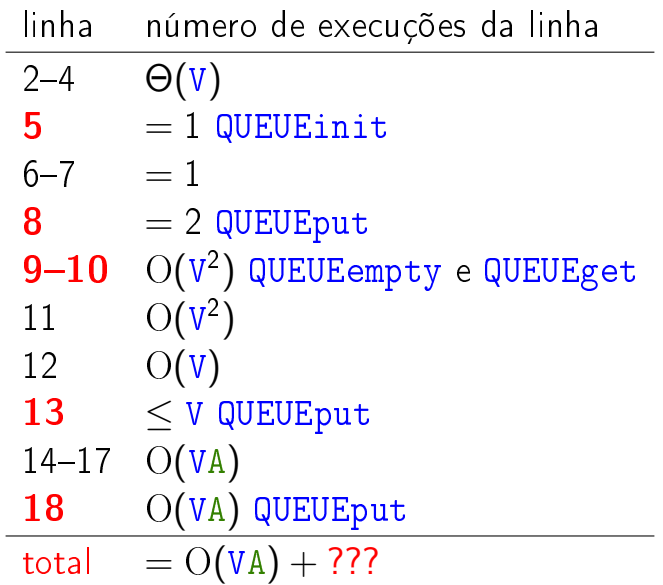

**メロトメ 御 トメミト メミト ニミー つんぴ** 

O consumo de tempo da função bellman-ford  $\acute{\text{e}}$  O(VA) mais o consumo de tempo de execução de QUEUEinit e QUEUEget, O(VA) execuções de QUEUEput,  $O(V)$ 2 execuções de QUEUEempty, e  $O(V)$ 2 ) execuções de QUEUEget

K ロ K K @ K K 할 K K 할 K ( 할

 $2990$ 

Se implementarmos a fila de tal forma que cada operação consuma tempo constante teremos:

O consumo de tempo da função bellman\_ford  $\acute{\text{e}}$   $\text{O}(VA)$ .

KEL KARIK KEL KEL KARIK

Para todo grafo digrafo G com custo nos arcos e todo par de vértices s e t, vale uma e apenas umas das seguintes afirmações:

- $\triangleright$  não existe caminho de s a t;
- $\triangleright$  existe um caminho mínimo de s a t; ou
- $\triangleright$  existe um caminho de **s** a t que contém um ciclo negativo

K ロ ▶ K @ ▶ K 할 X X 할 X → 할 X → 9 Q Q →

## Ciclos negativos

Problema: Dado um digrafo com custos nos arcos, decidir se o digrafo possui algum ciclo negativo.

Uma adaptação da função bellman\_ford decide se um dado digrafo com custos nos arcos possui algum ciclo negativo. O consumo de tempo dessa função adaptada é  $O(VA)$ .

 $\mathbf{E} = \mathbf{A} \oplus \mathbf{A} + \mathbf{A} \oplus \mathbf{A} + \mathbf{A} \oplus \mathbf{A} + \mathbf{A} \oplus \mathbf{A}$